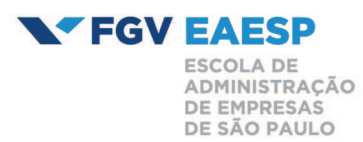

### Processo Seletivo: GRADUAÇÃO EM ADMINISTRAÇÃO - SÃO PAULO - VESTIBULAR

Fase: 1

**Tipo: CANDIDATOS EFETIVOS** 

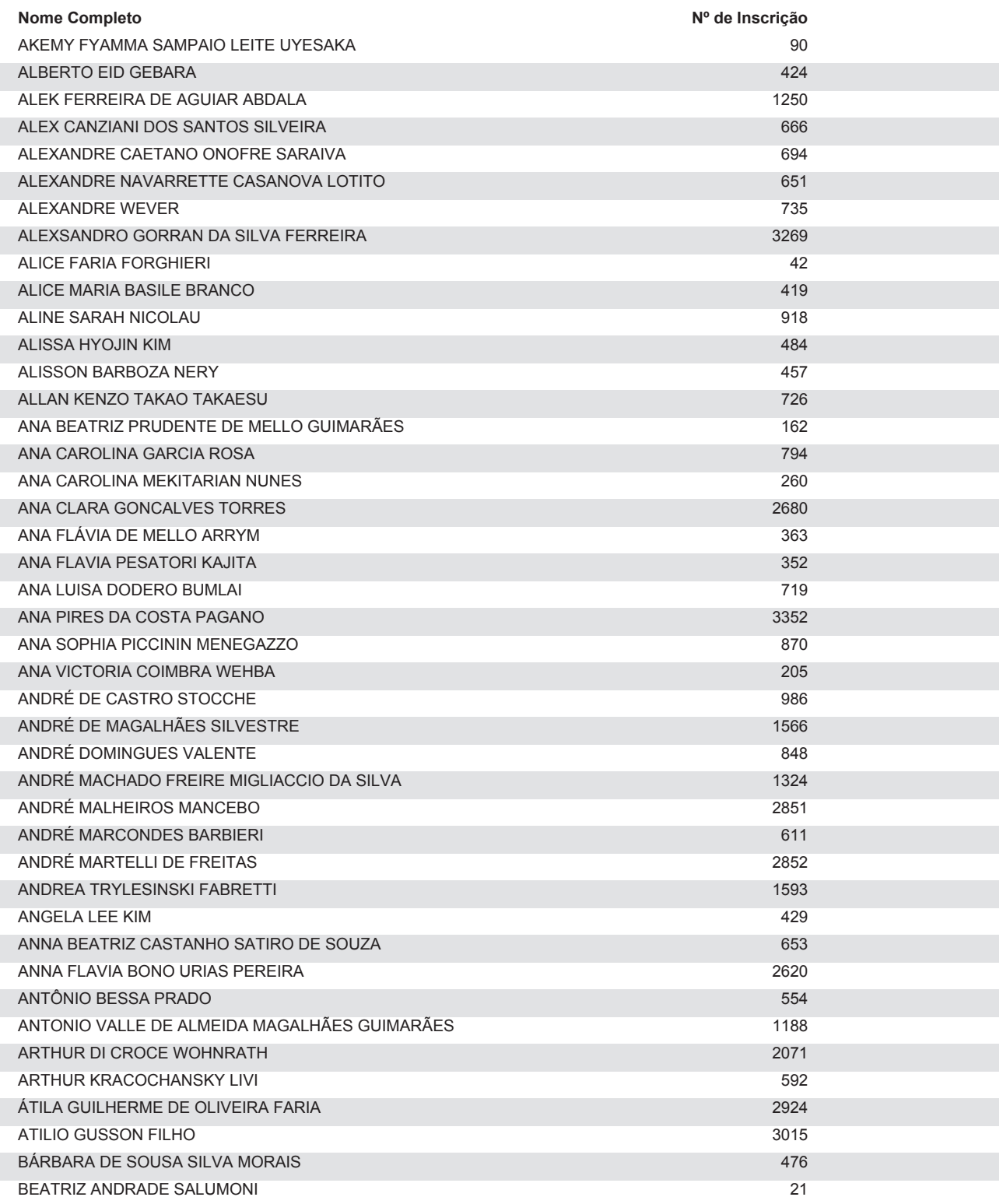

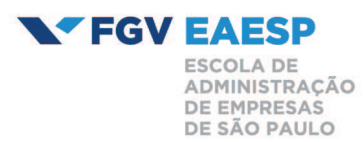

### Processo Seletivo: GRADUAÇÃO EM ADMINISTRAÇÃO - SÃO PAULO - VESTIBULAR

Fase: 1

**Tipo: CANDIDATOS EFETIVOS** 

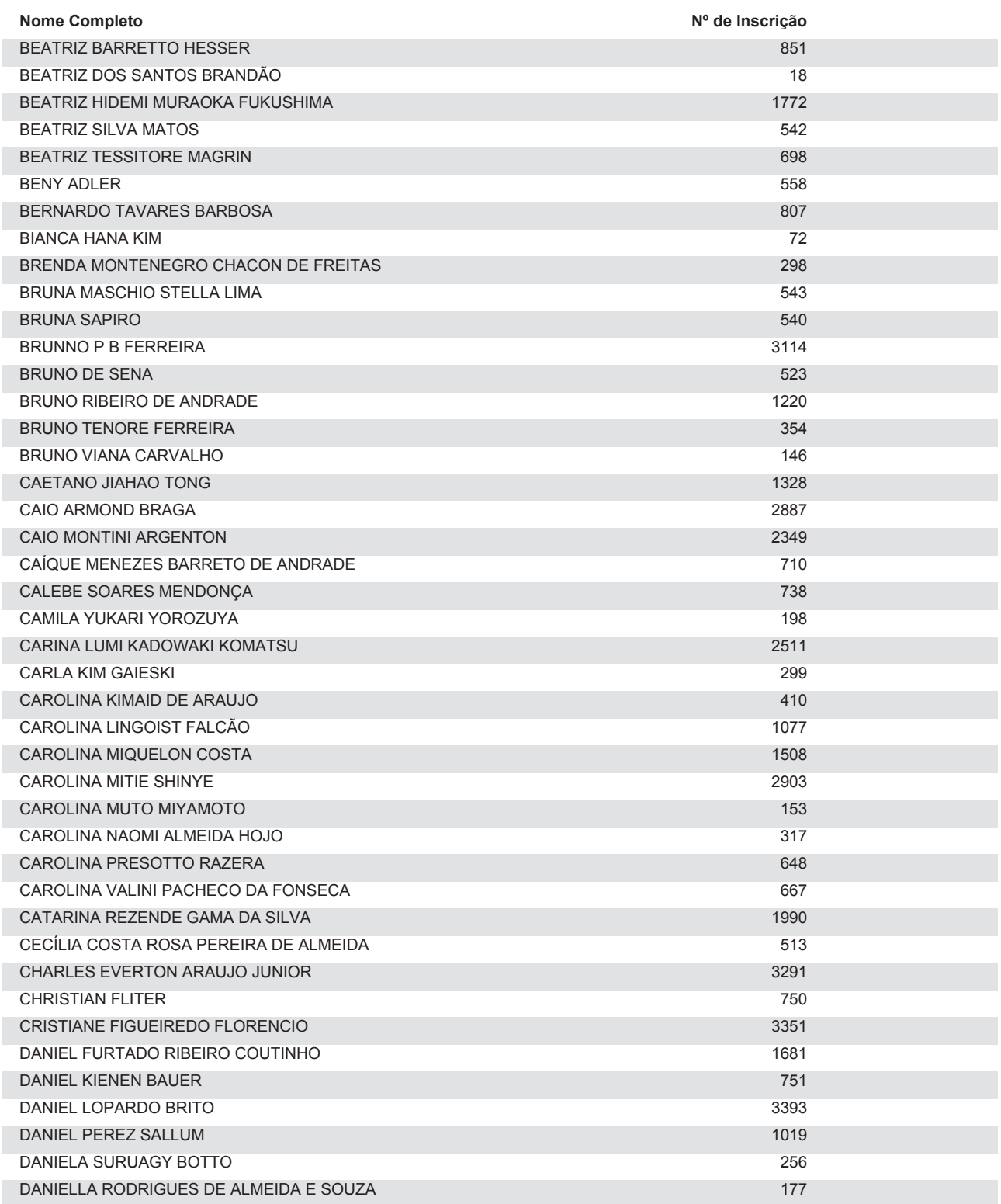

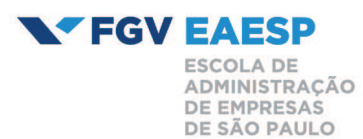

### Processo Seletivo: GRADUAÇÃO EM ADMINISTRAÇÃO - SÃO PAULO - VESTIBULAR

Fase: 1

**Tipo: CANDIDATOS EFETIVOS** 

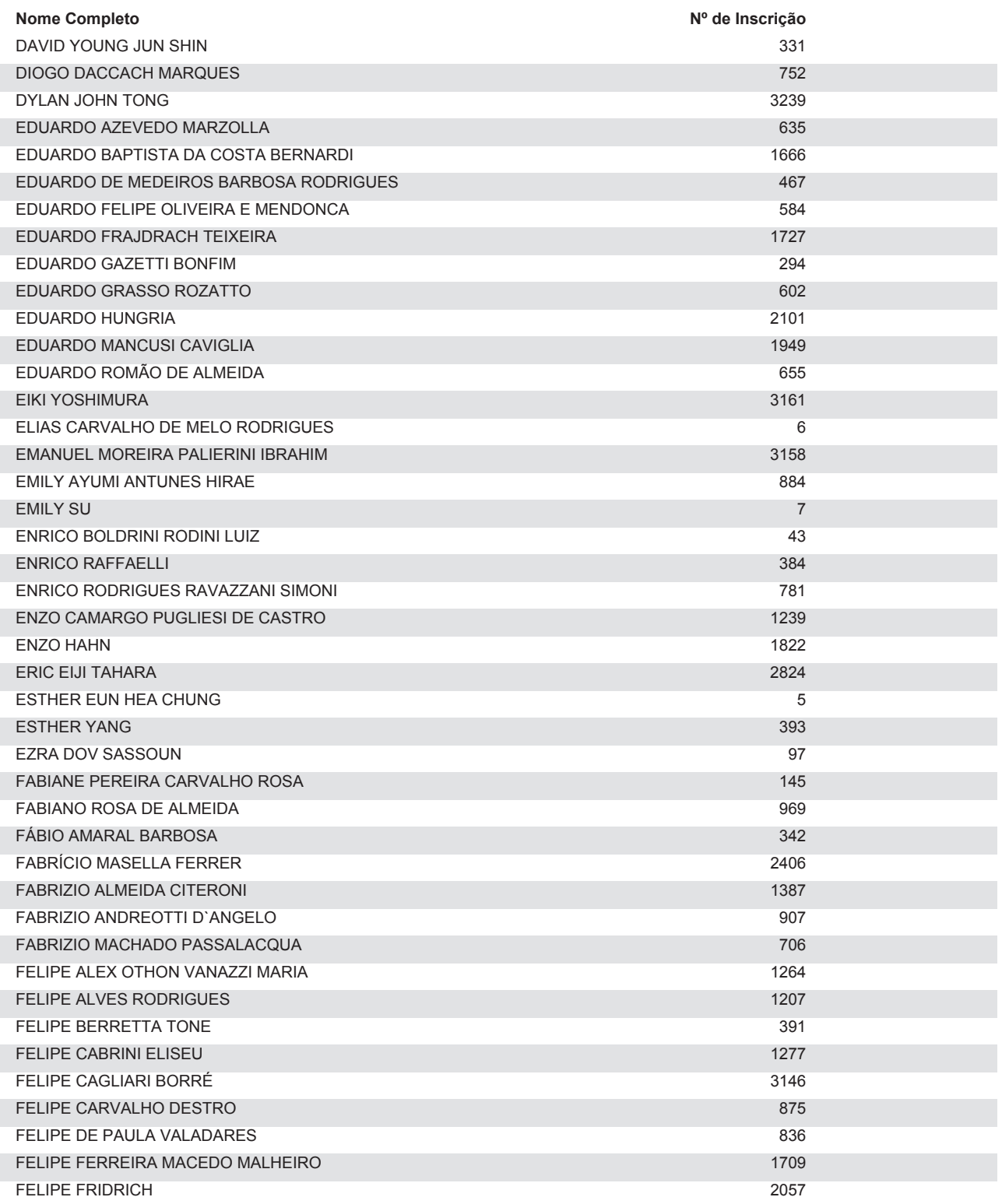

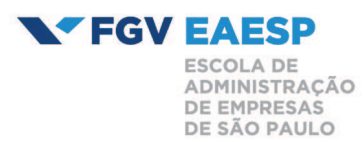

### Processo Seletivo: GRADUAÇÃO EM ADMINISTRAÇÃO - SÃO PAULO - VESTIBULAR

Fase: 1

**Tipo: CANDIDATOS EFETIVOS** 

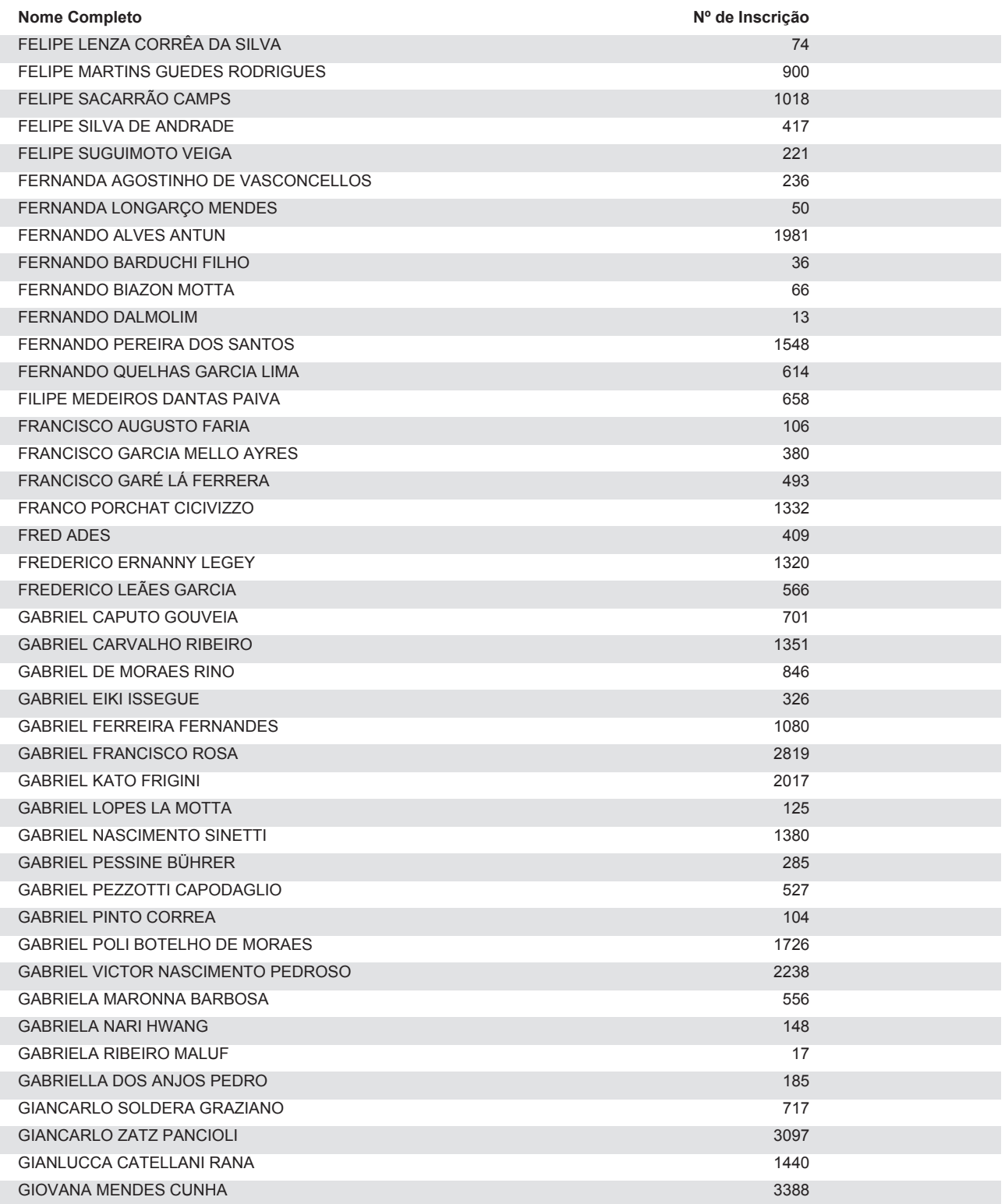

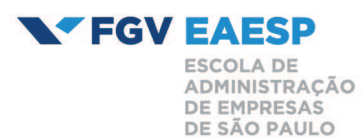

### Processo Seletivo: GRADUAÇÃO EM ADMINISTRAÇÃO - SÃO PAULO - VESTIBULAR

Fase: 1

**Tipo: CANDIDATOS EFETIVOS** 

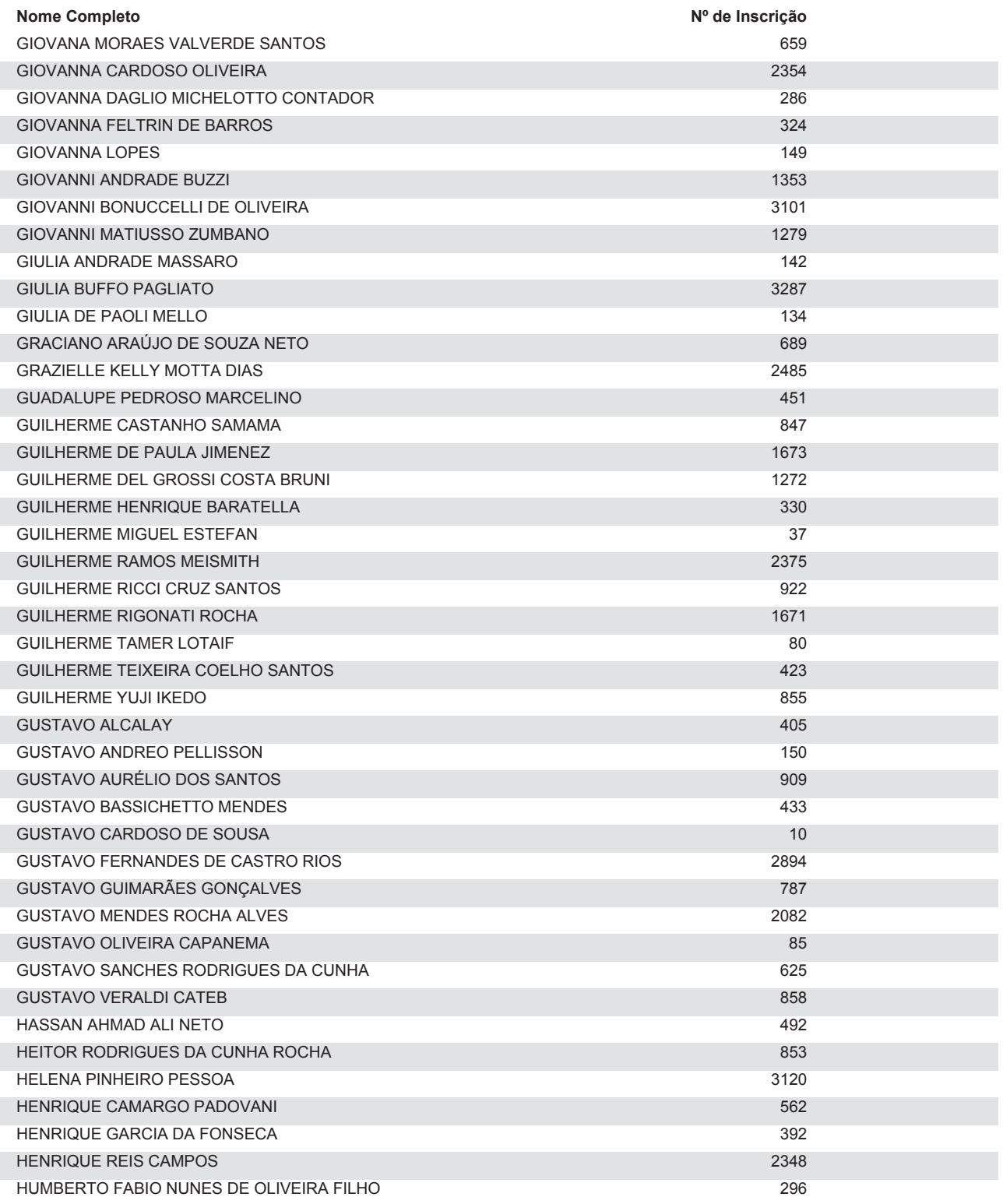

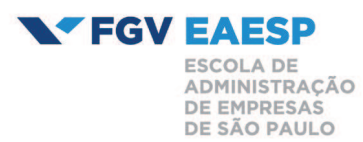

### Processo Seletivo: GRADUAÇÃO EM ADMINISTRAÇÃO - SÃO PAULO - VESTIBULAR

Fase: 1

**Tipo: CANDIDATOS EFETIVOS** 

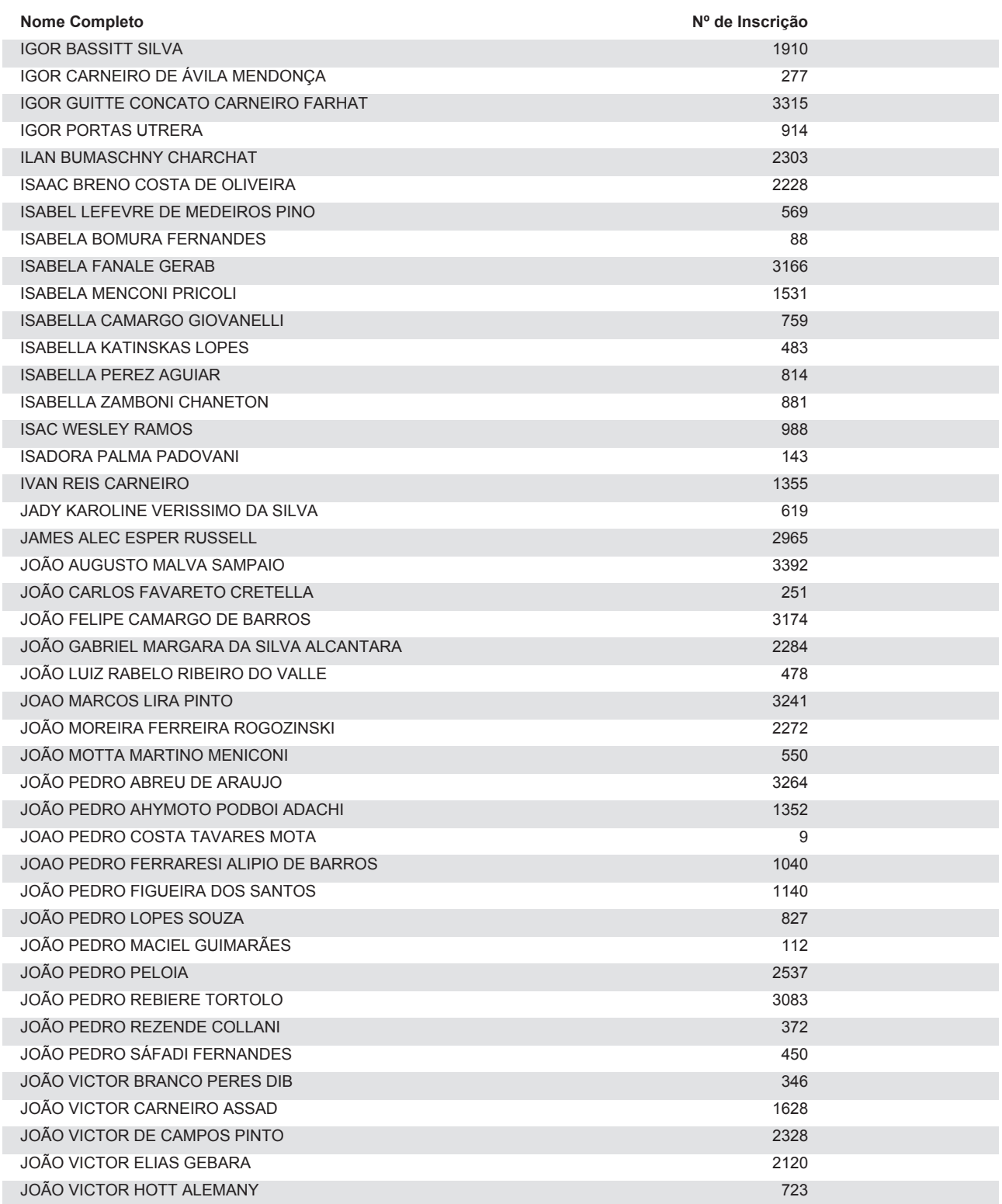

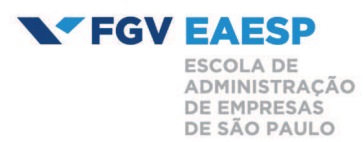

### Processo Seletivo: GRADUAÇÃO EM ADMINISTRAÇÃO - SÃO PAULO - VESTIBULAR

Fase: 1

**Tipo: CANDIDATOS EFETIVOS** 

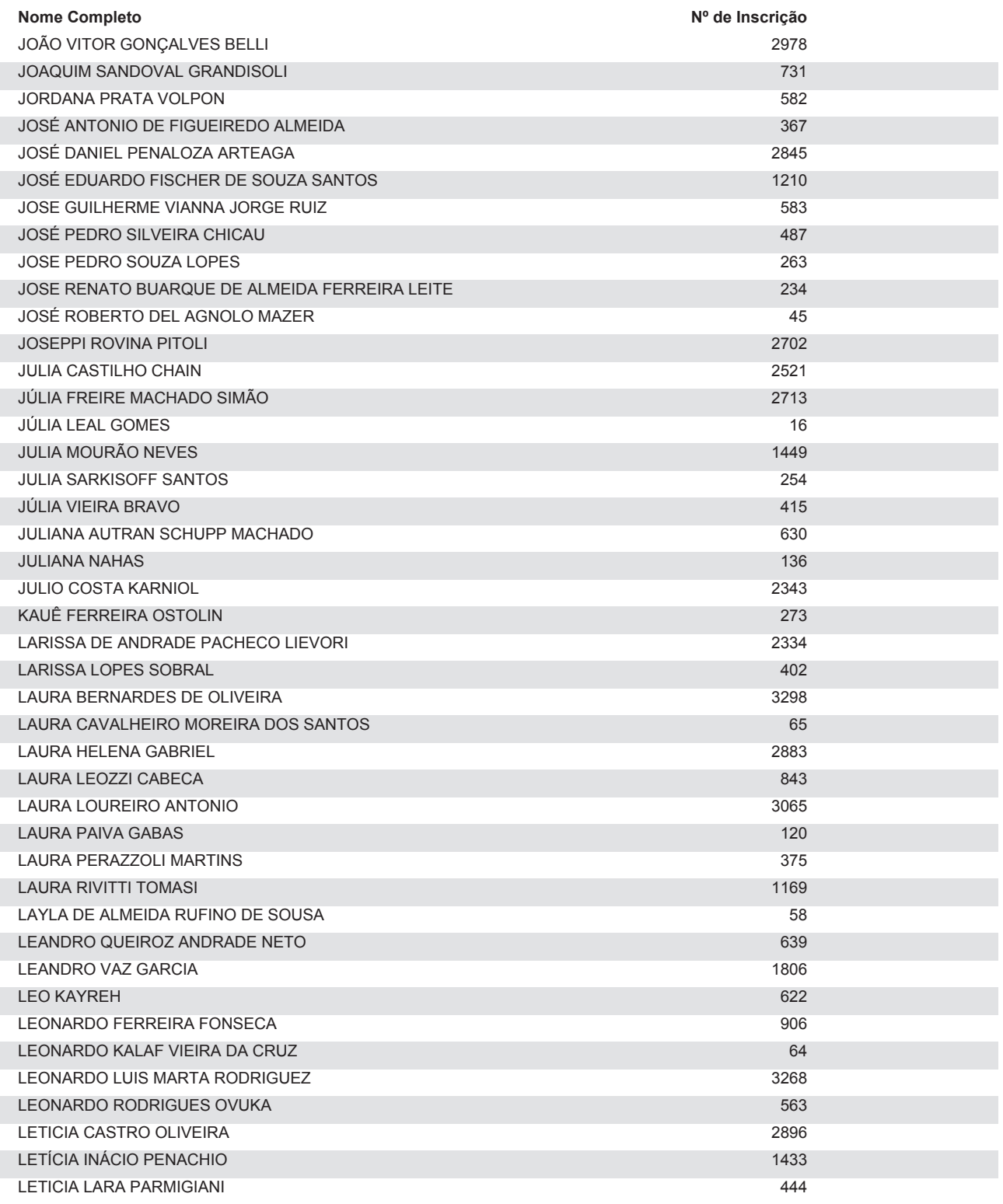

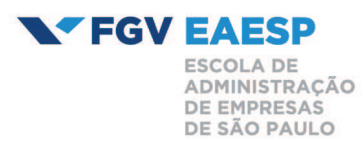

### Processo Seletivo: GRADUAÇÃO EM ADMINISTRAÇÃO - SÃO PAULO - VESTIBULAR

Fase: 1

**Tipo: CANDIDATOS EFETIVOS** 

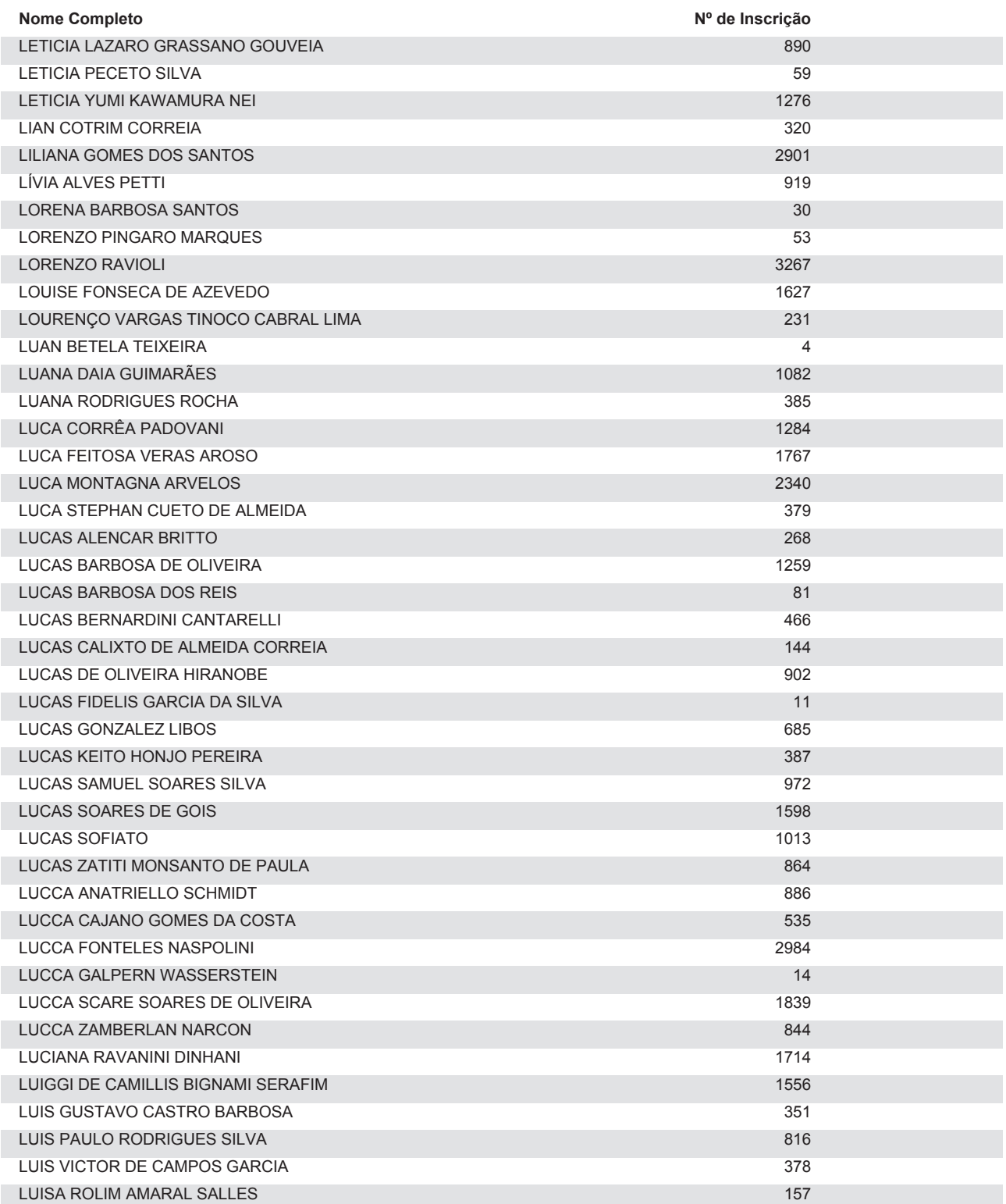

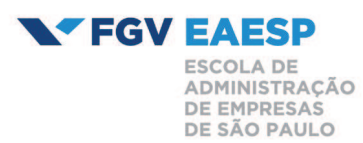

### Processo Seletivo: GRADUAÇÃO EM ADMINISTRAÇÃO - SÃO PAULO - VESTIBULAR

Fase: 1

**Tipo: CANDIDATOS EFETIVOS** 

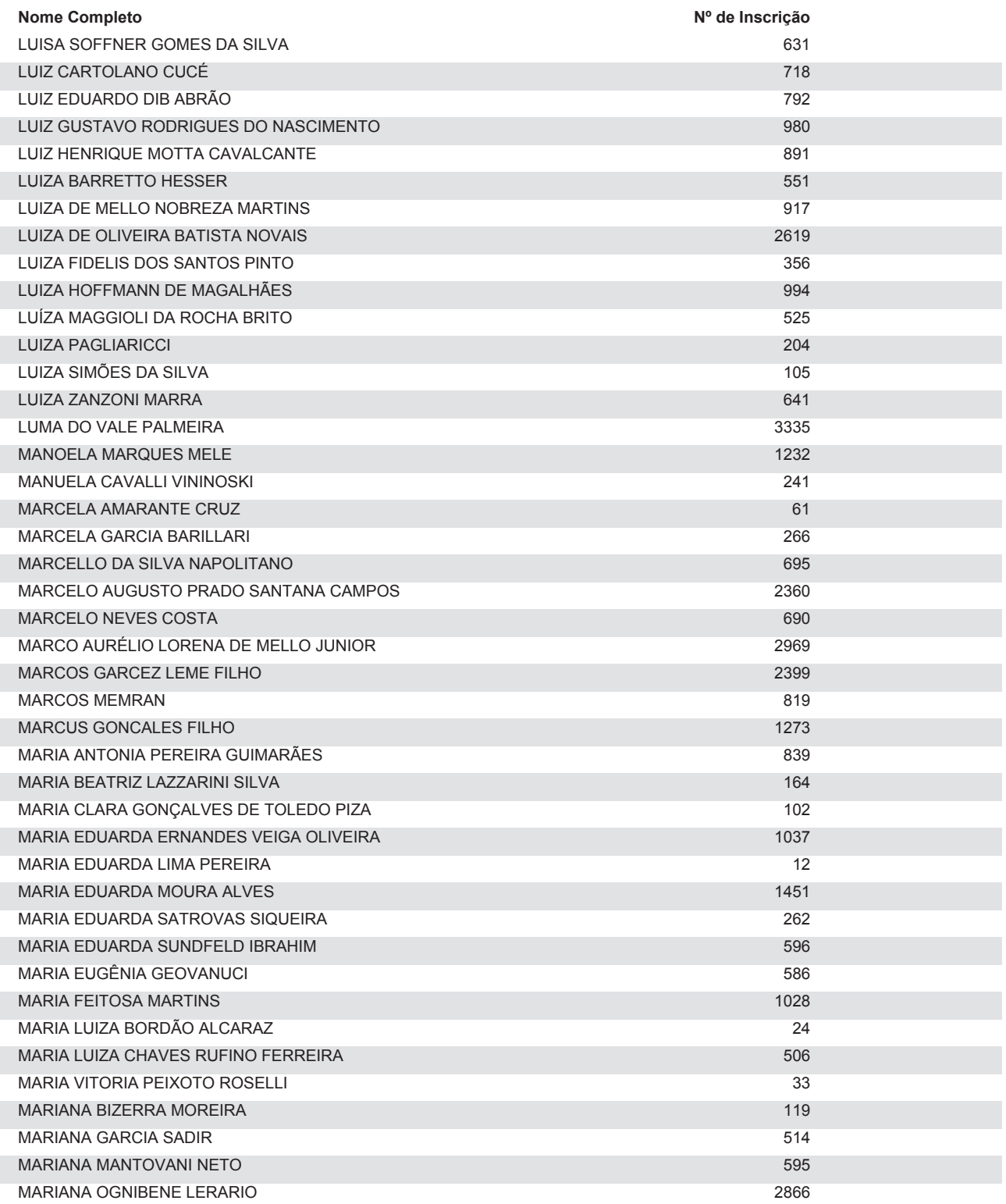

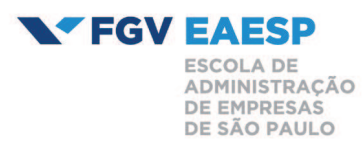

### Processo Seletivo: GRADUAÇÃO EM ADMINISTRAÇÃO - SÃO PAULO - VESTIBULAR

Fase: 1

**Tipo: CANDIDATOS EFETIVOS** 

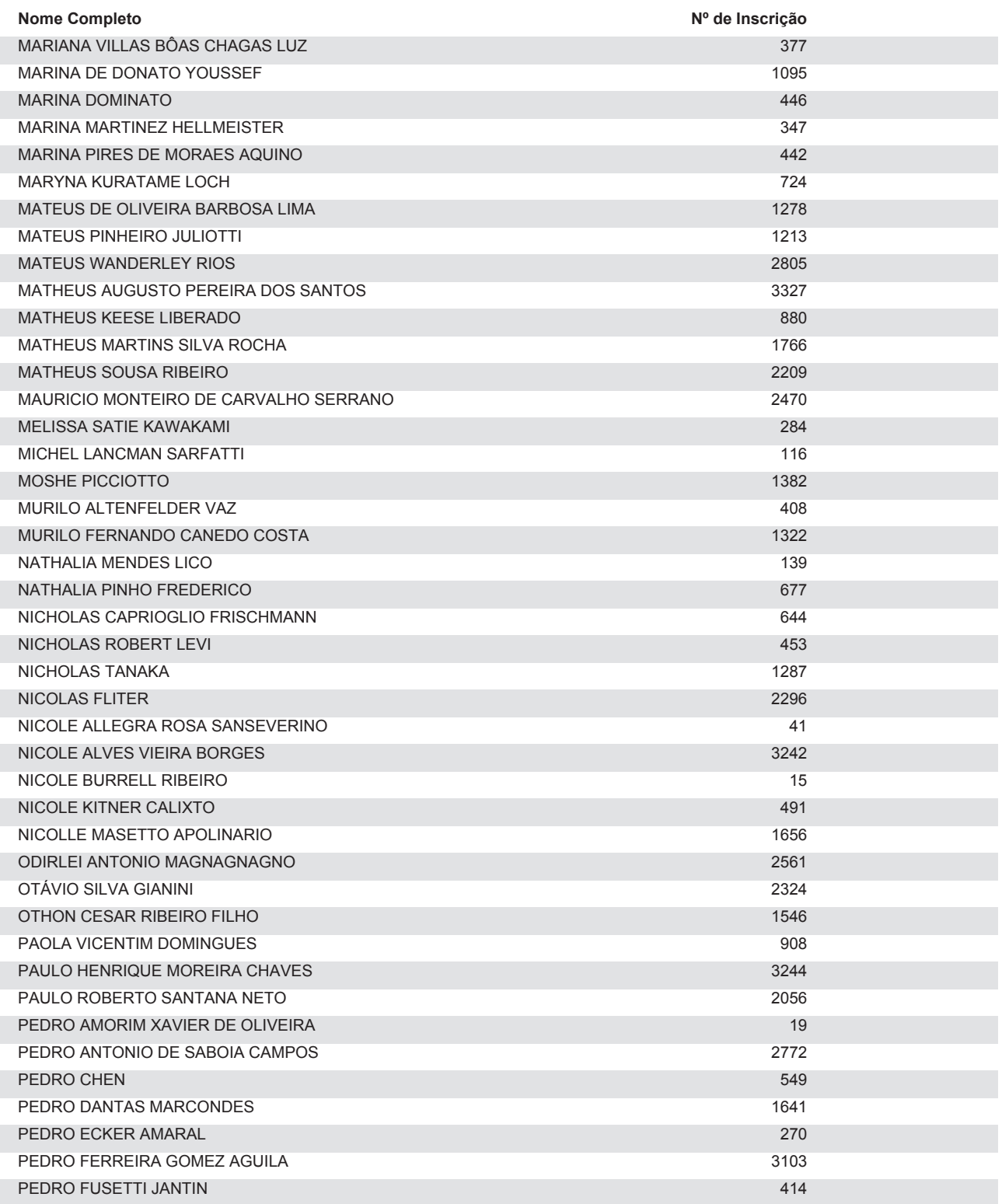

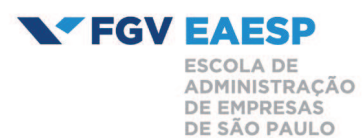

Página 11 de 13

### Processo Seletivo: GRADUAÇÃO EM ADMINISTRAÇÃO - SÃO PAULO - VESTIBULAR

Fase: 1

**Tipo: CANDIDATOS EFETIVOS** 

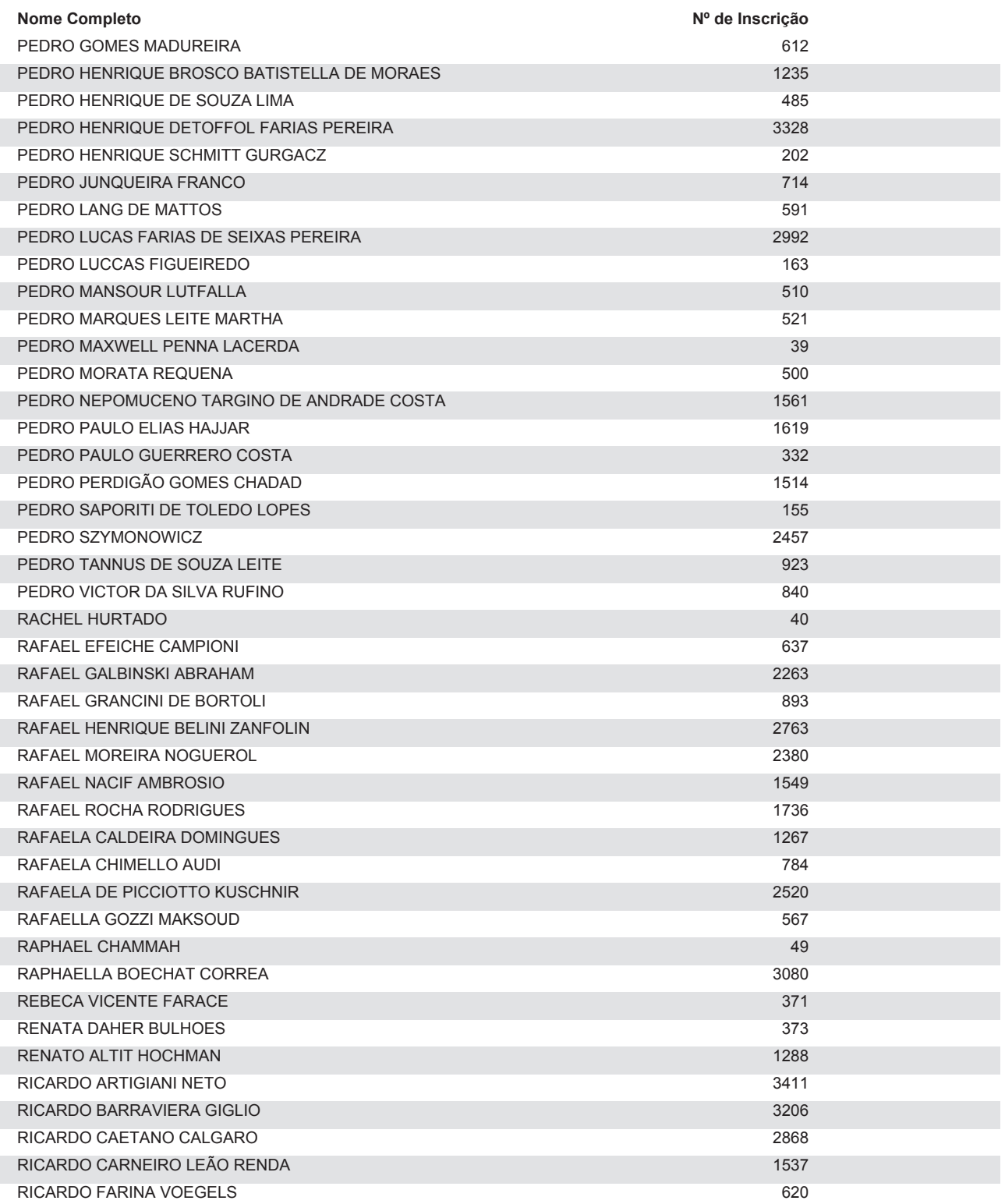

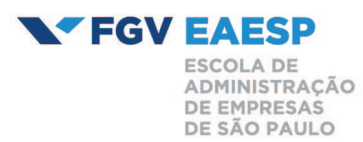

### Processo Seletivo: GRADUAÇÃO EM ADMINISTRAÇÃO - SÃO PAULO - VESTIBULAR

Fase: 1

**Tipo: CANDIDATOS EFETIVOS** 

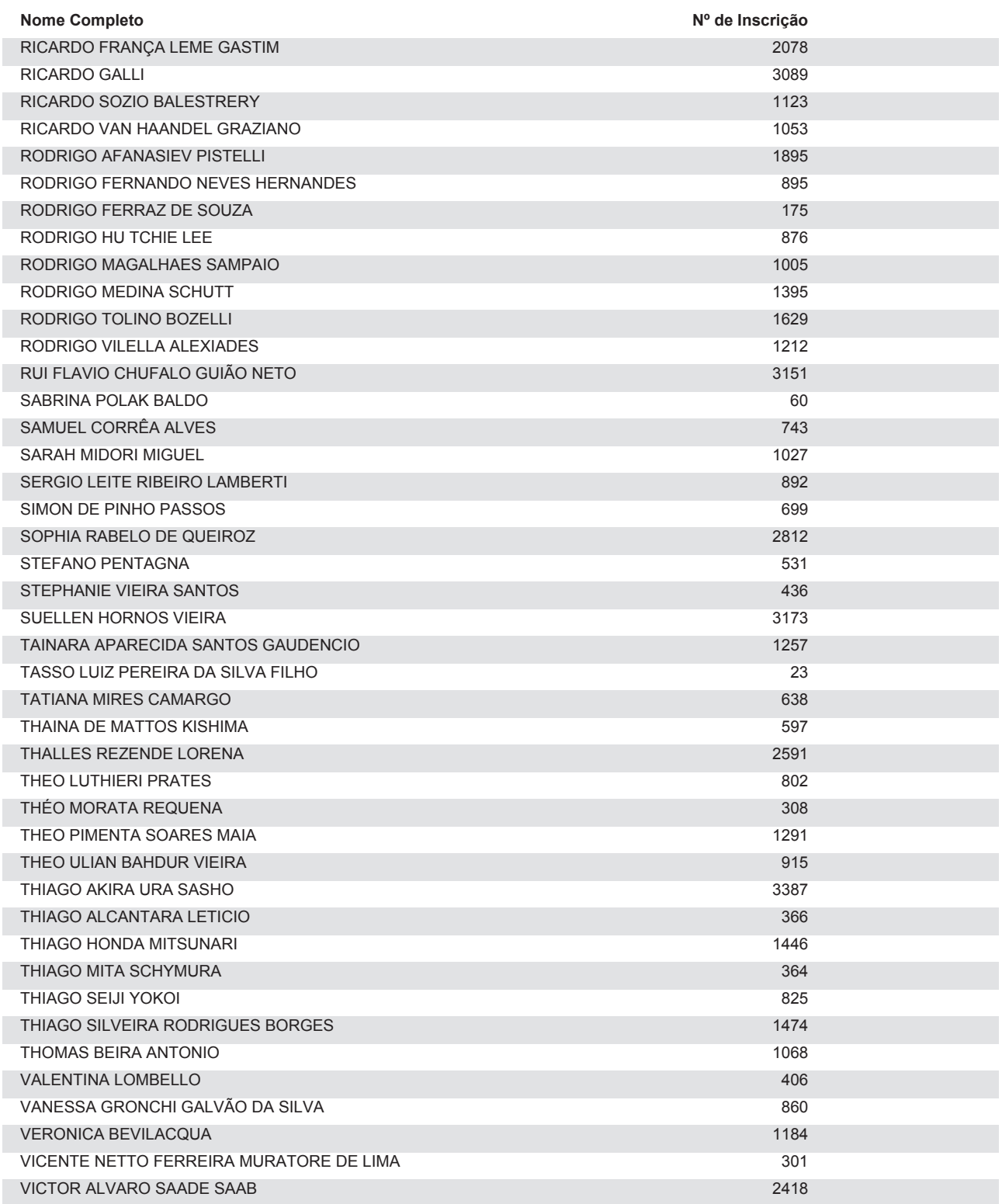

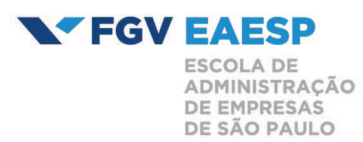

Página 13 de 13

### Processo Seletivo: GRADUAÇÃO EM ADMINISTRAÇÃO - SÃO PAULO - VESTIBULAR

Fase: 1

**Tipo: CANDIDATOS EFETIVOS** 

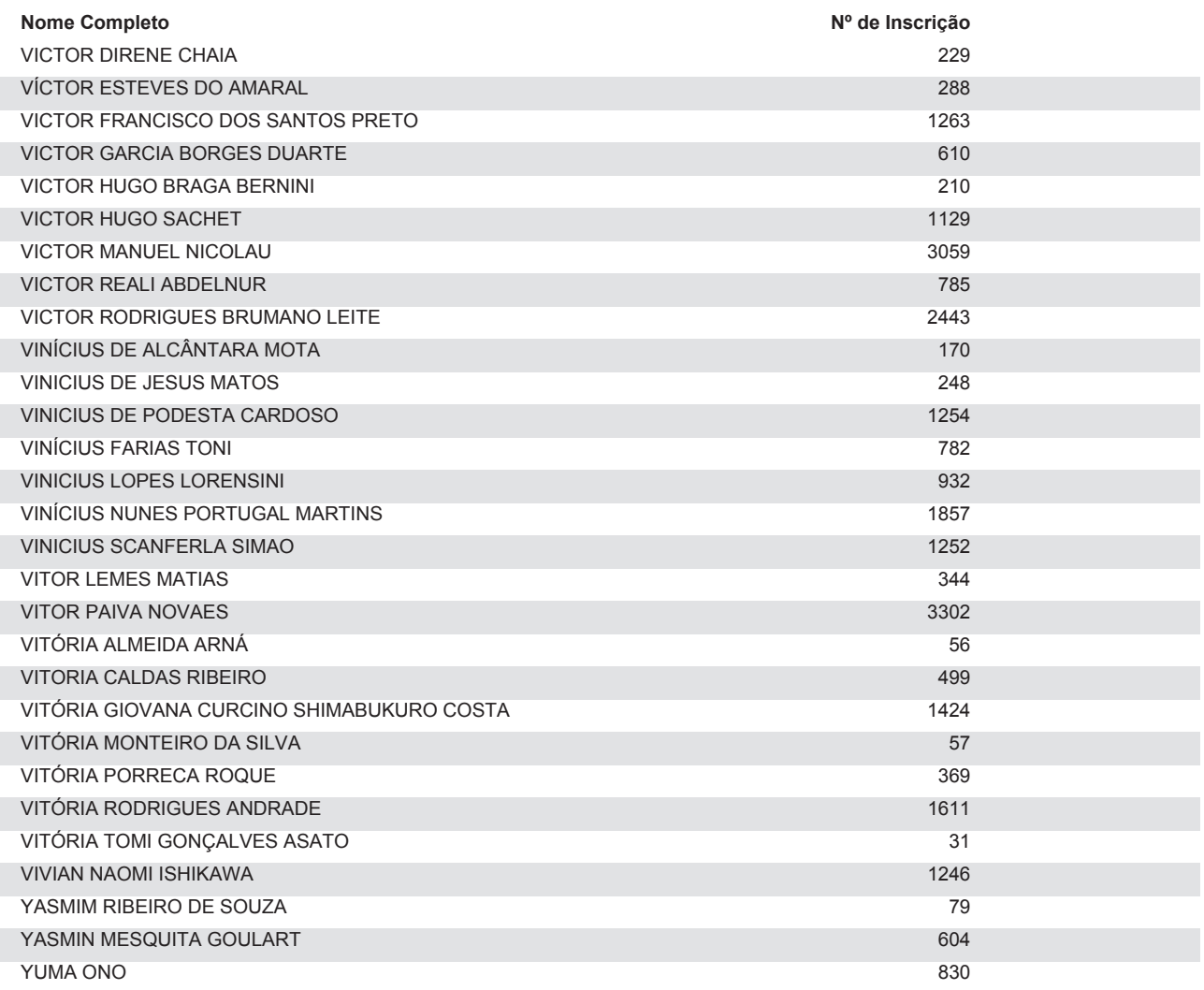